#### **OMB Control Number: 0925-0648 Expiration Date: 05/31/2021**

Public reporting burden for this collection of information is estimated to average 7 minutes per response, including the time for reviewing instructions, searching existing data sources, gathering and maintaining the data needed, and completing and reviewing the collection of information. An agency may not conduct or sponsor, and a person is not required to respond to, a collection of information unless it displays a current valid OMB control number. Send comments regarding this burden estimate or any other aspect of this collection of information, including suggestions for reducing this burden, to NIH, Project Clearance Branch, 6705 Rockledge Drive, MSC 7974, Bethesda, MD 20892- 7974, ATTN: PRA (0925-0648). Do not return the completed form to this address.

Which of the following terminology products did you use this year?

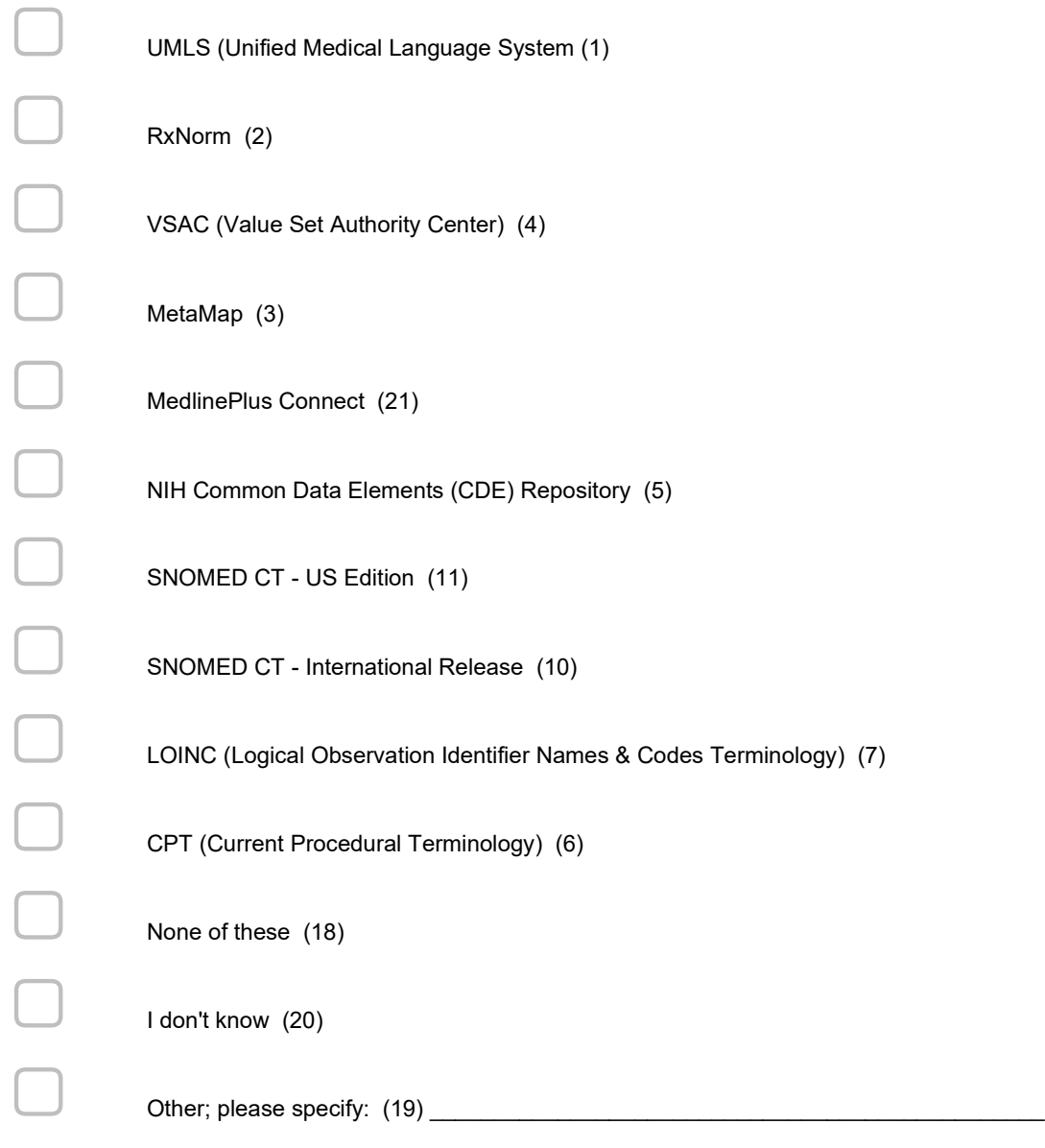

What terminology or code system would you like to see added to the UMLS?

\_\_\_\_\_\_\_\_\_\_\_\_\_\_\_\_\_\_\_\_\_\_\_\_\_\_\_\_\_\_\_\_\_\_\_\_\_\_\_\_\_\_\_\_\_\_\_\_\_\_\_\_\_\_\_\_\_\_\_\_\_\_\_\_

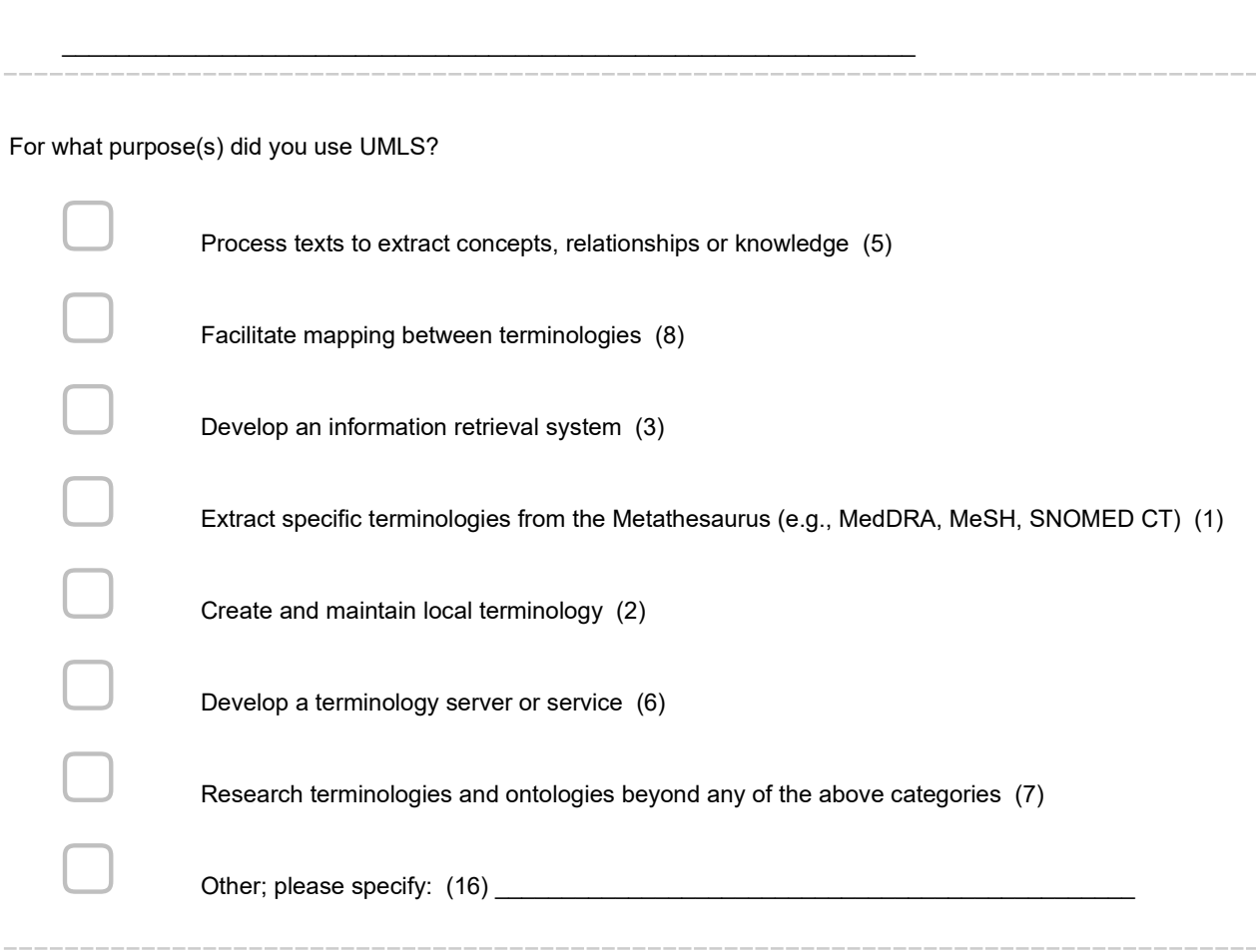

Do you provide an application, tool, or system that utilizes the UMLS?

 $\bigcirc$  Yes (1)  $\bigcirc$  No (2)

How many users use your application, tool, or system that utilizes the UMLS?

 $\bigcirc$  1-10 (1)  $\bigcirc$  11-100 (2)  $\bigcirc$  101-1,000 (3)  $\bigcirc$  1,001-10,000 (4)  $\bigcirc$  More than 10,000 (5) Please describe your application, tool, or system that utilizes the UMLS. How does it utilize the UMLS? Are UMLS data exposed to users? Who uses the application/tool/system?> \_\_\_\_\_\_\_\_\_\_\_\_\_\_\_\_\_\_\_\_\_\_\_\_\_\_\_\_\_\_\_\_\_\_\_\_\_\_\_\_\_\_\_\_\_\_\_\_\_\_\_\_\_\_\_\_\_\_\_\_\_\_\_\_ \_\_\_\_\_\_\_\_\_\_\_\_\_\_\_\_\_\_\_\_\_\_\_\_\_\_\_\_\_\_\_\_\_\_\_\_\_\_\_\_\_\_\_\_\_\_\_\_\_\_\_\_\_\_\_\_\_\_\_\_\_\_\_\_ Please select and briefly describe any enhancements you would suggest to improve the UMLS. ▢ File Format (4) \_\_\_\_\_\_\_\_\_\_\_\_\_\_\_\_\_\_\_\_\_\_\_\_\_\_\_\_\_\_\_\_\_\_\_\_\_\_\_\_\_\_\_\_\_\_\_\_ ▢ Mapping (5) \_\_\_\_\_\_\_\_\_\_\_\_\_\_\_\_\_\_\_\_\_\_\_\_\_\_\_\_\_\_\_\_\_\_\_\_\_\_\_\_\_\_\_\_\_\_\_\_  $\Box$  Installation (6)  $\Box$  . The contract of the contract of the contract of the contract of the contract of the contract of the contract of the contract of the contract of the contract of the contract of the contract of  $\Box$  Site Navigation  $(7)$   $\Box$  . The contract of the contract of the contract of the contract of the contract of the contract of the contract of the contract of the contract of the contract of the contract of the contrac  $\textcolor{red}{\bigcup_{\text{Customer Support (8)}\text{}}}\;$ ▢ Use Case Examples (9) \_\_\_\_\_\_\_\_\_\_\_\_\_\_\_\_\_\_\_\_\_\_\_\_\_\_\_\_\_\_\_\_\_\_\_\_\_\_\_\_\_\_\_\_\_\_\_\_ ▢ Training/Documentation (11) \_\_\_\_\_\_\_\_\_\_\_\_\_\_\_\_\_\_\_\_\_\_\_\_\_\_\_\_\_\_\_\_\_\_\_\_\_\_\_\_\_\_\_\_\_\_\_\_ ▢ Other; please specify: (12) \_\_\_\_\_\_\_\_\_\_\_\_\_\_\_\_\_\_\_\_\_\_\_\_\_\_\_\_\_\_\_\_\_\_\_\_\_\_\_\_\_\_\_\_\_\_\_\_

# How did you access RxNorm?

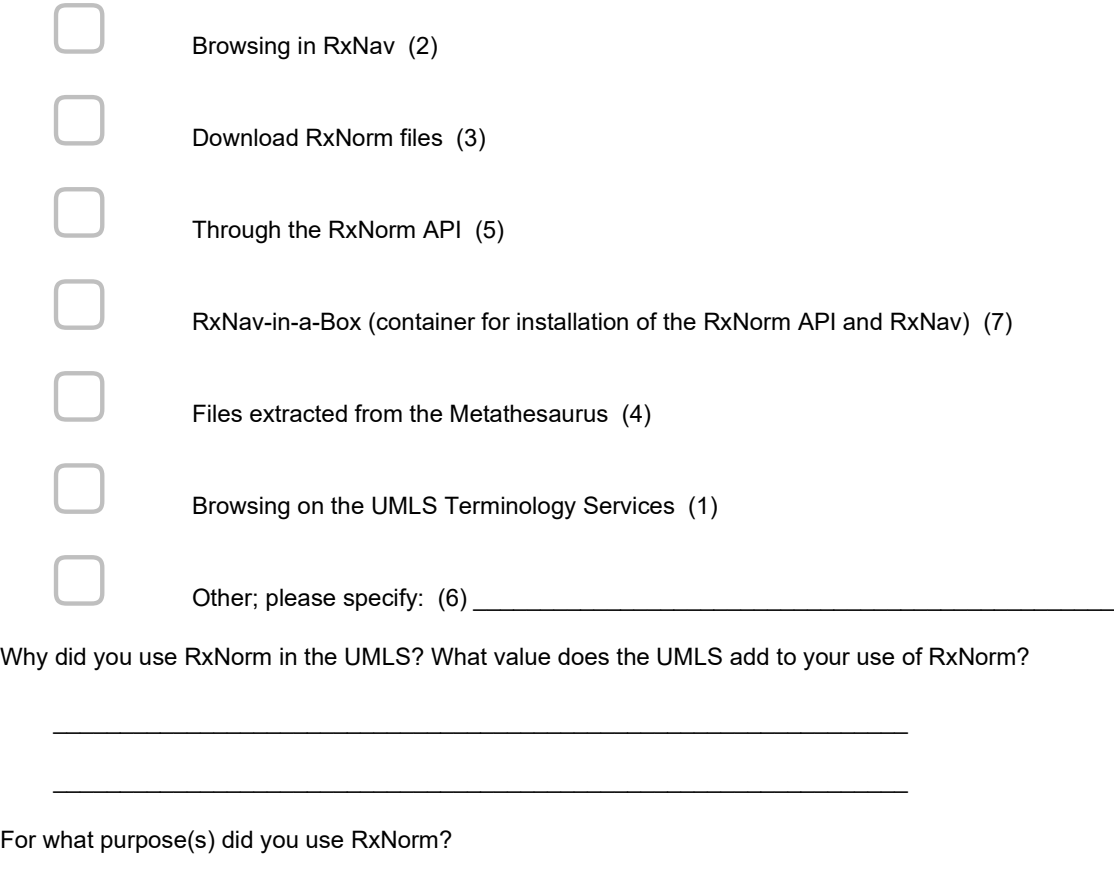

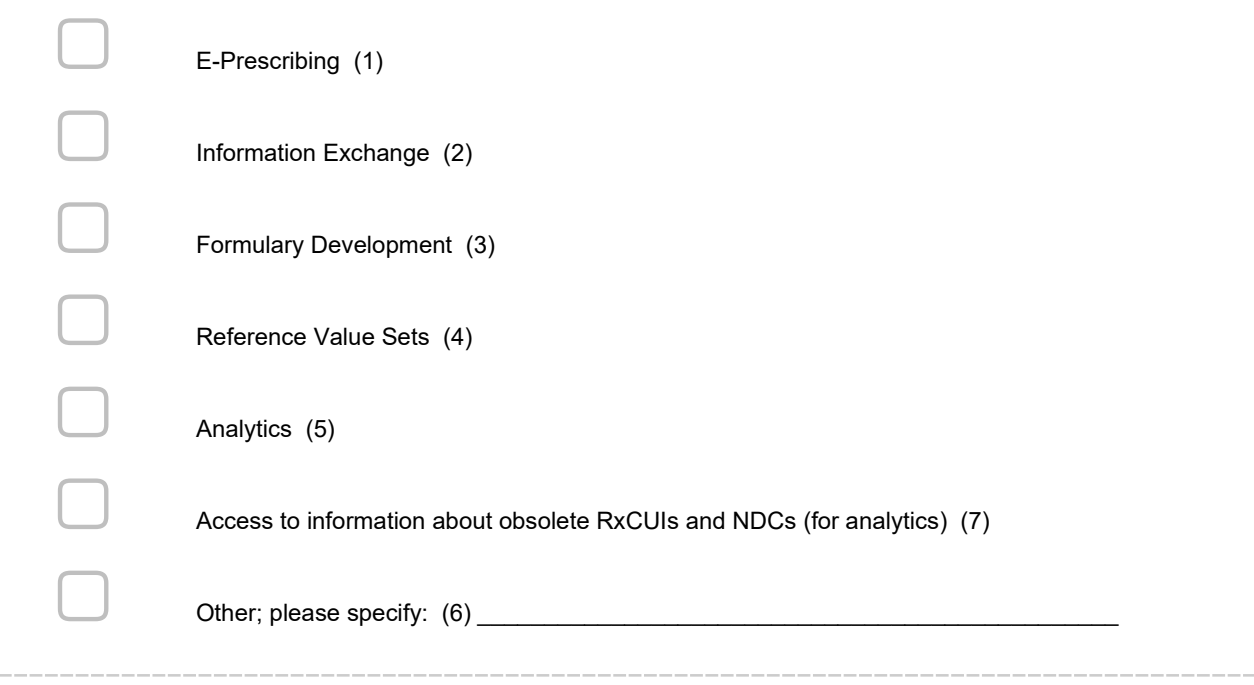

Do you provide an application, tool, or system that utilizes RxNorm?

 $\bigcirc$  Yes (1)  $\bigcirc$  No (3)

How many users use your application, tool, or system that utilizes RxNorm?

 $\bigcirc$  1-10 (1)  $\bigcirc$  11-100 (2)  $\bigcirc$  101-1,000 (3)  $\bigcirc$  1,001-10,000 (4)  $\bigcirc$  More than 10,000 (5)

Please describe your application, tool, or system that utilizes RxNorm.<div>How does it utilize the RxNorm? Are RxNorm data exposed to users? Who uses the application/tool/system?</div>

\_\_\_\_\_\_\_\_\_\_\_\_\_\_\_\_\_\_\_\_\_\_\_\_\_\_\_\_\_\_\_\_\_\_\_\_\_\_\_\_\_\_\_\_\_\_\_\_\_\_\_\_\_\_\_\_\_\_\_\_\_\_\_\_

\_\_\_\_\_\_\_\_\_\_\_\_\_\_\_\_\_\_\_\_\_\_\_\_\_\_\_\_\_\_\_\_\_\_\_\_\_\_\_\_\_\_\_\_\_\_\_\_\_\_\_\_\_\_\_\_\_\_\_\_\_\_\_\_

\_\_\_\_\_\_\_\_\_\_\_\_\_\_\_\_\_\_\_\_\_\_\_\_\_\_\_\_\_\_\_\_\_\_\_\_\_\_\_\_\_\_\_\_\_\_\_\_\_\_\_\_\_\_\_\_\_\_\_\_\_\_\_\_

\_\_\_\_\_\_\_\_\_\_\_\_\_\_\_\_\_\_\_\_\_\_\_\_\_\_\_\_\_\_\_\_\_\_\_\_\_\_\_\_\_\_\_\_\_\_\_\_\_\_\_\_\_\_\_\_\_\_\_\_\_\_\_\_

Do you use MeSH out of the RxNorm release (not the UMLS)?

 $\bigcirc$  Yes (1)

 $\bigcirc$  No (4)

Do you use Semantic Types out of the RxNorm release (not the UMLS)?

 $\bigcirc$  Yes (1)

 $\bigcirc$  No (2)

What can NLM do to improve RxNorm?

# How did you access CPT?

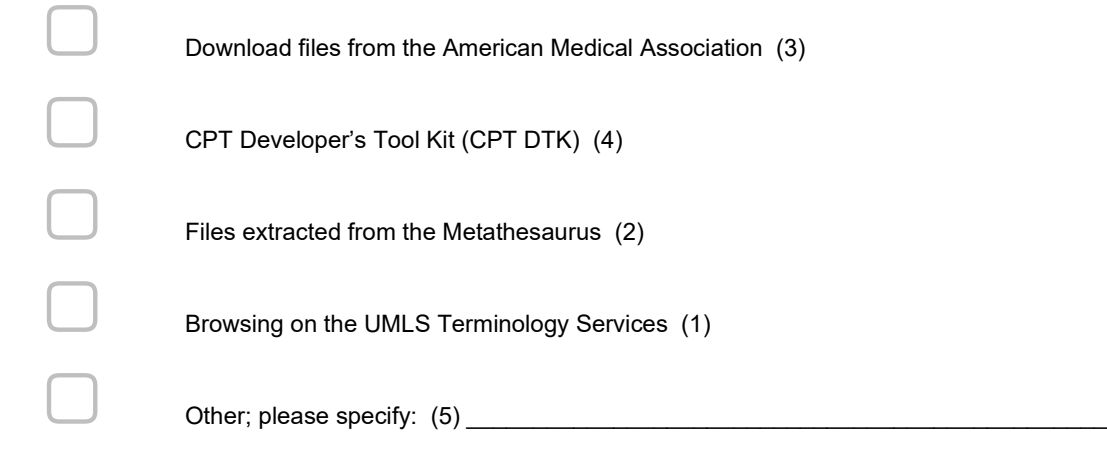

Why did you use CPT in the UMLS? What value does the UMLS add to your use of CPT?

\_\_\_\_\_\_\_\_\_\_\_\_\_\_\_\_\_\_\_\_\_\_\_\_\_\_\_\_\_\_\_\_\_\_\_\_\_\_\_\_\_\_\_\_\_\_\_\_\_\_\_\_\_\_\_\_\_\_\_\_\_\_\_\_

## How did you access LOINC?

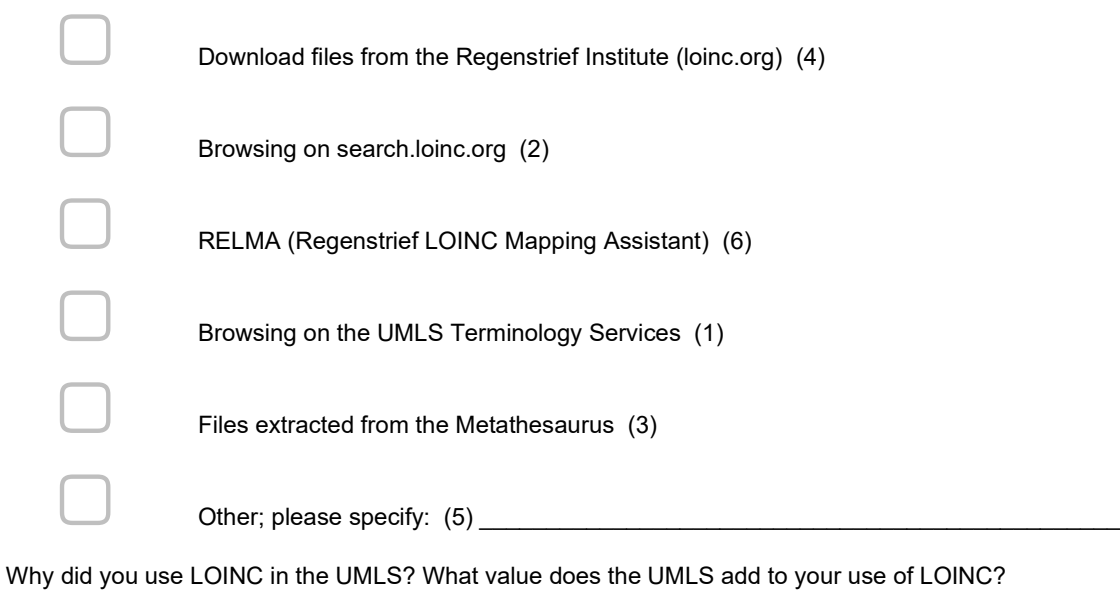

\_\_\_\_\_\_\_\_\_\_\_\_\_\_\_\_\_\_\_\_\_\_\_\_\_\_\_\_\_\_\_\_\_\_\_\_\_\_\_\_\_\_\_\_\_\_\_\_\_\_\_\_\_\_\_\_\_\_\_\_\_\_\_\_

### How did you access SNOMED CT?

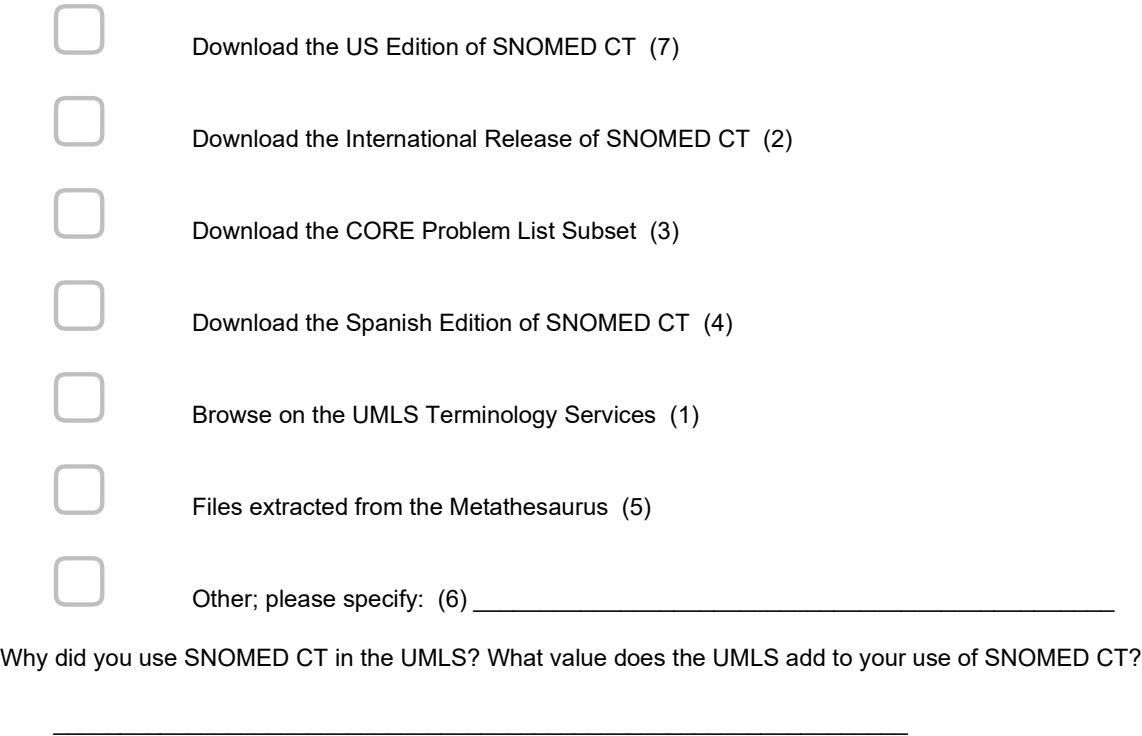

Have you implemented SNOMED CT in an electronic health record system or a terminology service used by electronic health record systems? <span class="mandatory"></span>

\_\_\_\_\_\_\_\_\_\_\_\_\_\_\_\_\_\_\_\_\_\_\_\_\_\_\_\_\_\_\_\_\_\_\_\_\_\_\_\_\_\_\_\_\_\_\_\_\_\_\_\_\_\_\_\_\_\_\_\_\_\_\_\_

 $\bigcirc$  Yes (1)

o No (2) Which format of SNOMED CT did you use in your implementation?

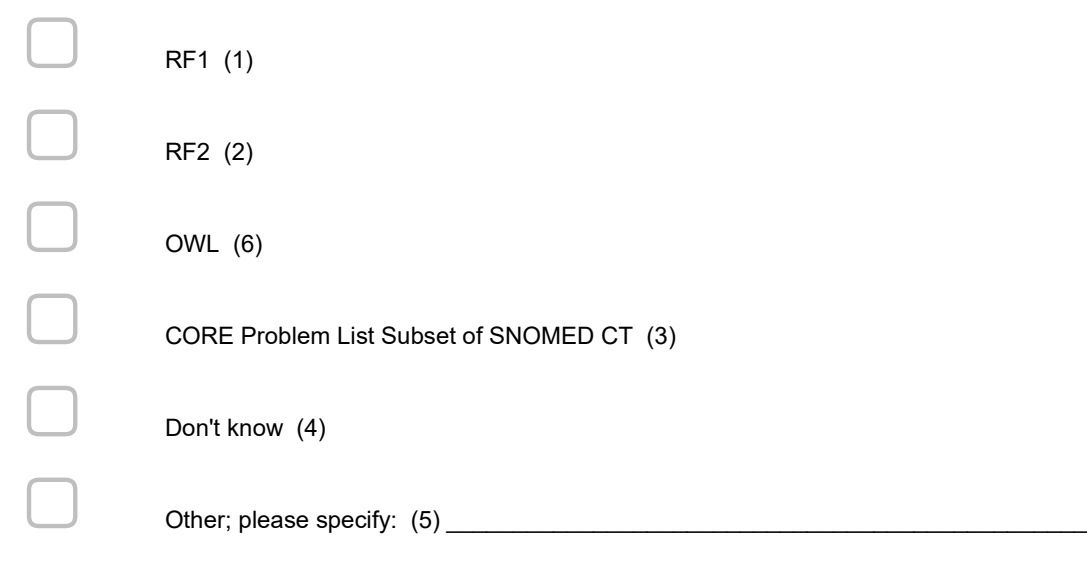

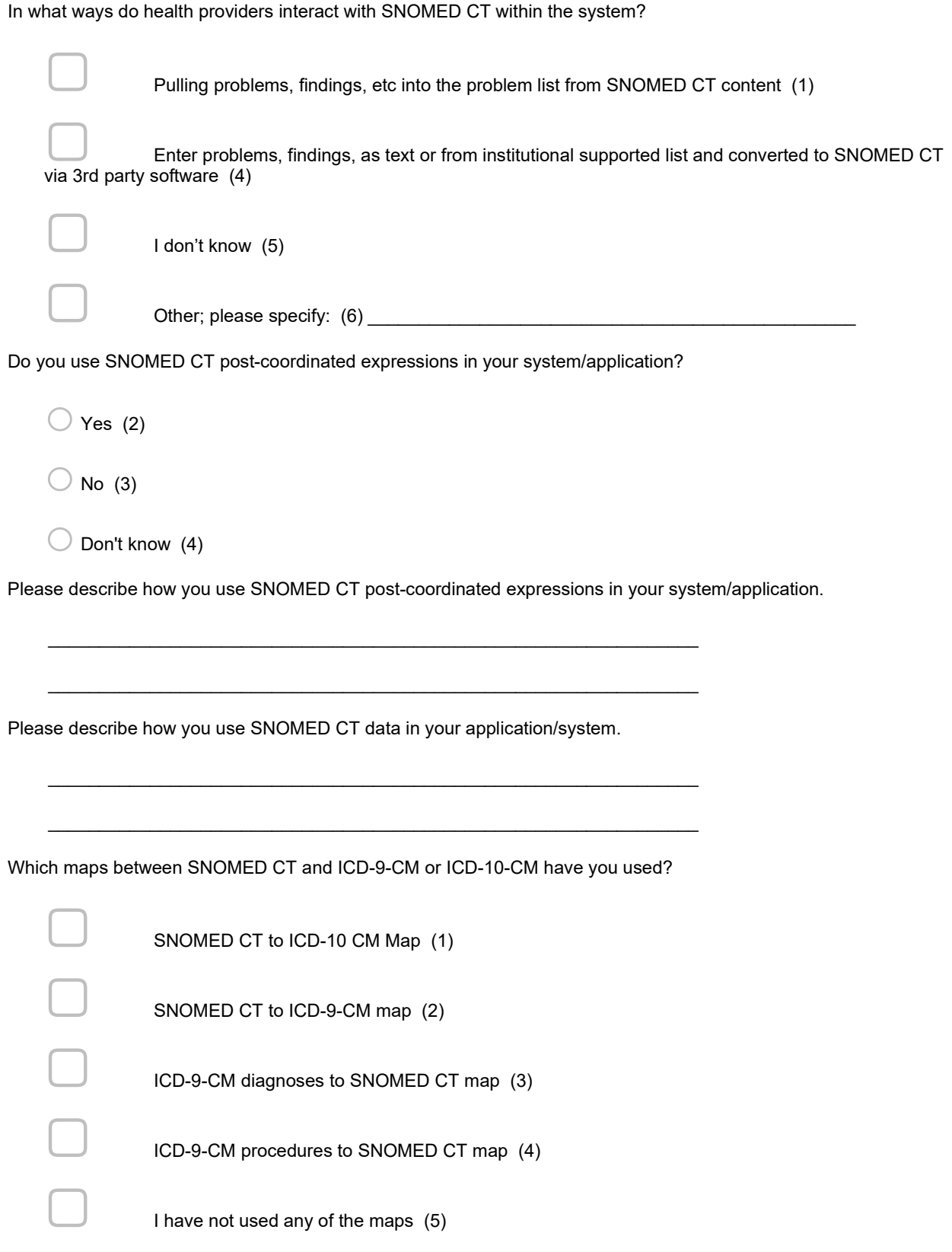

Please describe how you used the maps you selected in the previous question.

\_\_\_\_\_\_\_\_\_\_\_\_\_\_\_\_\_\_\_\_\_\_\_\_\_\_\_\_\_\_\_\_\_\_\_\_\_\_\_\_\_\_\_\_\_\_\_\_\_\_\_\_\_\_\_\_\_\_\_\_\_\_\_\_

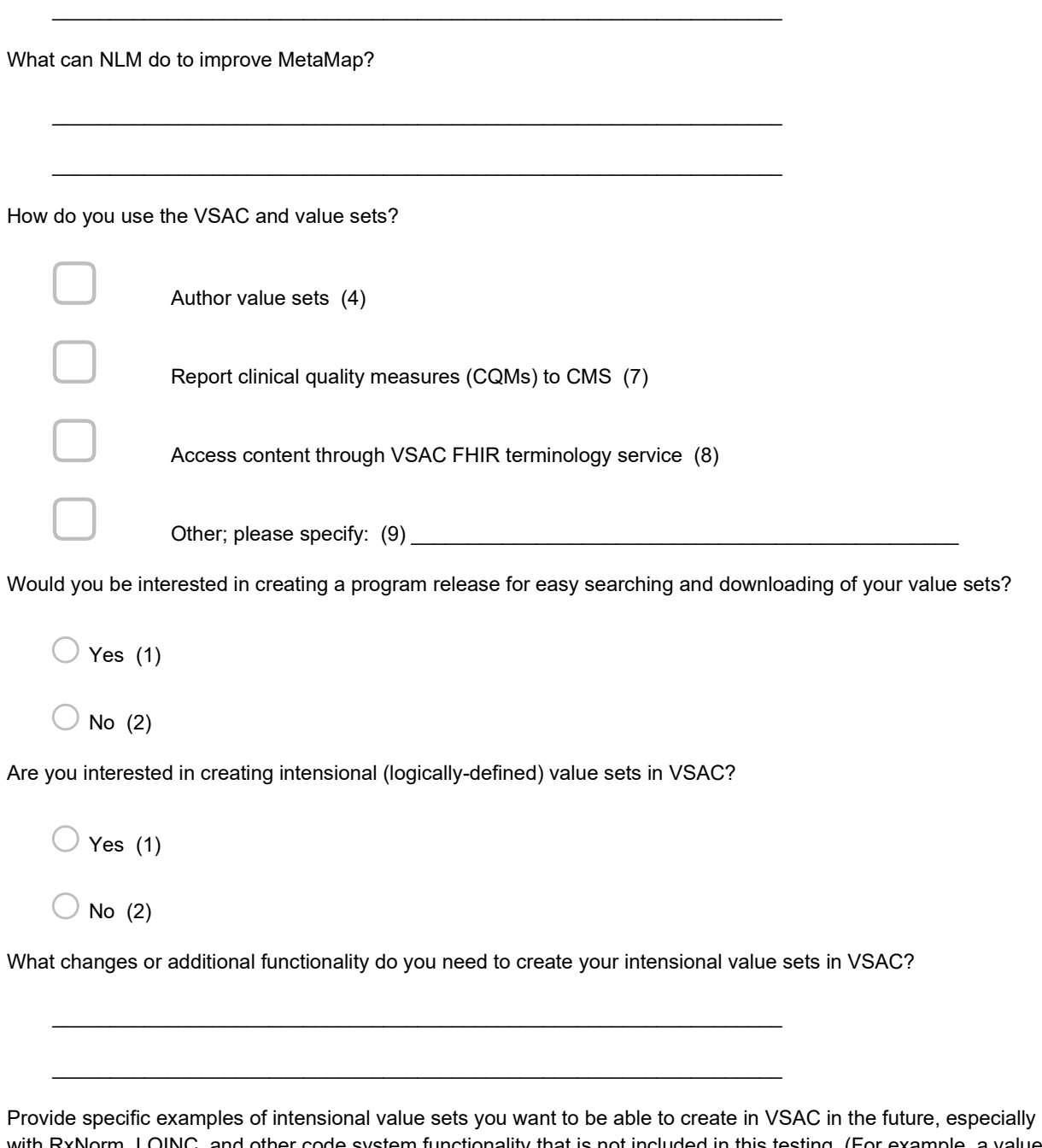

with RxNorm, LOINC, and other code system functionality that is not included in this testing. (For example, a value set of all of the dispensable drugs in RxNorm or a value set of all of the SNOMED CT codes that have a causative agent of hepatitis B virus.)

\_\_\_\_\_\_\_\_\_\_\_\_\_\_\_\_\_\_\_\_\_\_\_\_\_\_\_\_\_\_\_\_\_\_\_\_\_\_\_\_\_\_\_\_\_\_\_\_\_\_\_\_\_\_\_\_\_\_\_\_\_\_\_\_

What can NLM do to improve the VSAC authoring environment?

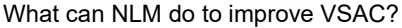

What was your purpose for using the NIH CDE Repository?

\_\_\_\_\_\_\_\_\_\_\_\_\_\_\_\_\_\_\_\_\_\_\_\_\_\_\_\_\_\_\_\_\_\_\_\_\_\_\_\_\_\_\_\_\_\_\_\_\_\_\_\_\_\_\_\_\_\_\_\_\_\_\_\_

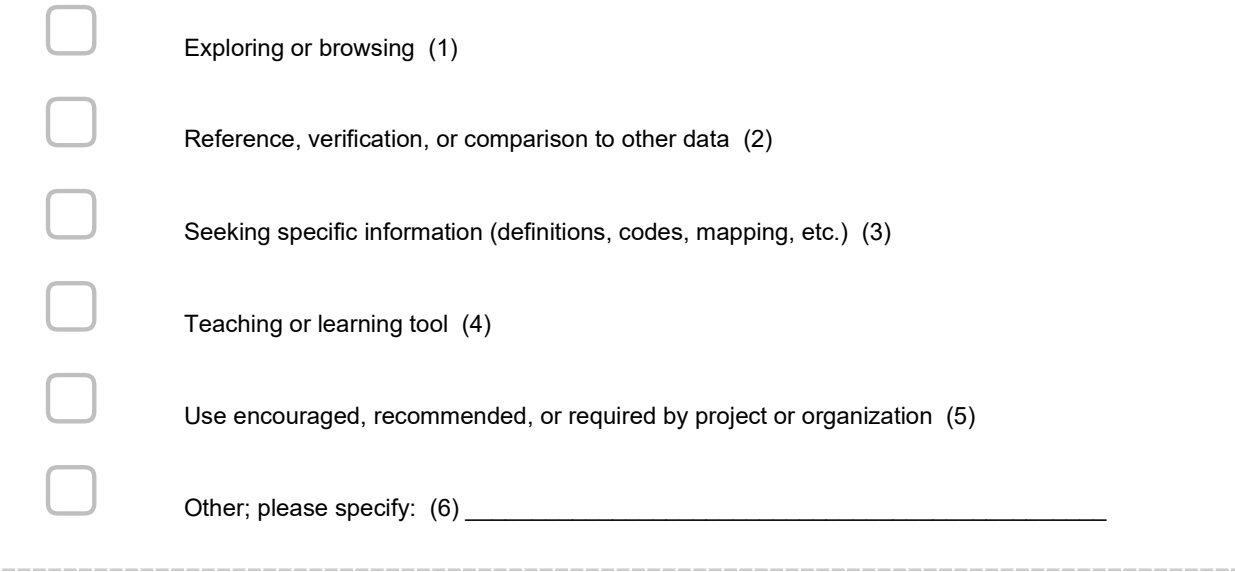

 $\mathcal{L} = \{ \mathcal{L} \mid \mathcal{L} \text{ and } \mathcal{L} \text{ and } \mathcal{L} \text{ and } \mathcal{L} \text{ are } \mathcal{L} \text{ and } \mathcal{L} \text{ and } \mathcal{L} \text{ are } \mathcal{L} \text{ and } \mathcal{L} \text{ and } \mathcal{L} \text{ are } \mathcal{L} \text{ and } \mathcal{L} \text{ are } \mathcal{L} \text{ and } \mathcal{L} \text{ are } \mathcal{L} \text{ and } \mathcal{L} \text{ are } \mathcal{L} \text{ and } \mathcal{L} \text{ are } \mathcal{L$ 

 $\overline{\phantom{a}}$  , and the contribution of the contribution of the contribution of the contribution of the contribution of the contribution of the contribution of the contribution of the contribution of the contribution of the

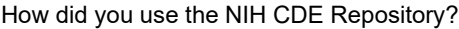

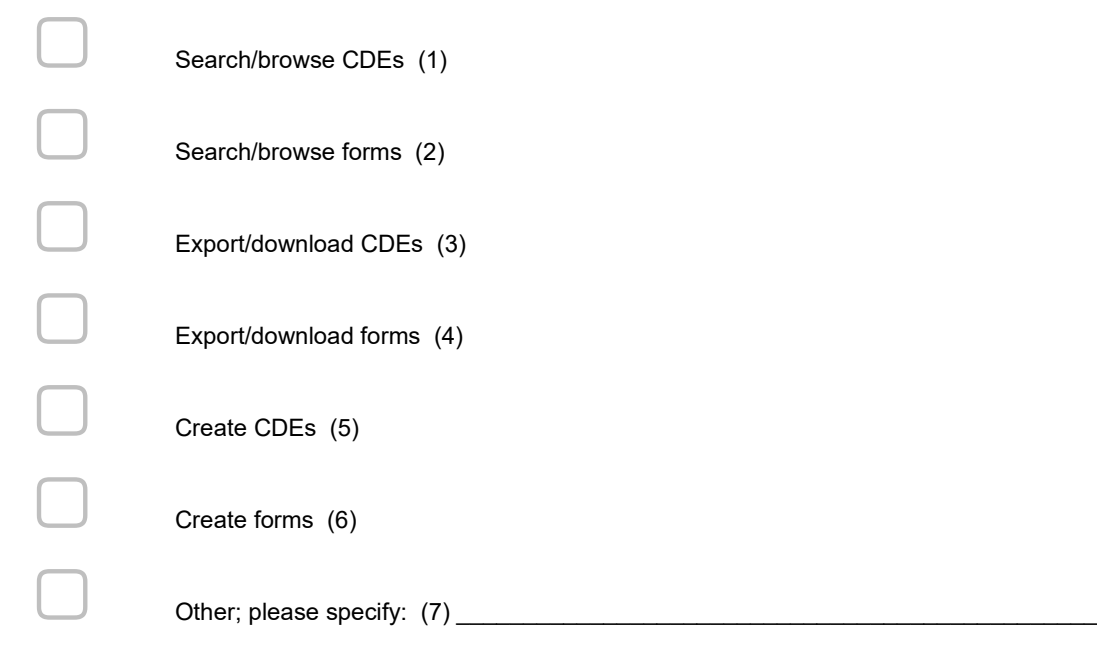

Have you used or recommended a CDE or form in the NIH CDE Repository?

 $\bigcirc$  Yes (1)  $\bigcirc$  No (4)

What can NLM do to improve the NIH CDE Repository?

Please provide references (URLs, citations, publications, etc.) or details about your work that involves terminology products from NLM.

\_\_\_\_\_\_\_\_\_\_\_\_\_\_\_\_\_\_\_\_\_\_\_\_\_\_\_\_\_\_\_\_\_\_\_\_\_\_\_\_\_\_\_\_\_\_\_\_\_\_\_\_\_\_\_\_\_\_\_\_\_\_\_\_

\_\_\_\_\_\_\_\_\_\_\_\_\_\_\_\_\_\_\_\_\_\_\_\_\_\_\_\_\_\_\_\_\_\_\_\_\_\_\_\_\_\_\_\_\_\_\_\_\_\_\_\_\_\_\_\_\_\_\_\_\_\_\_\_

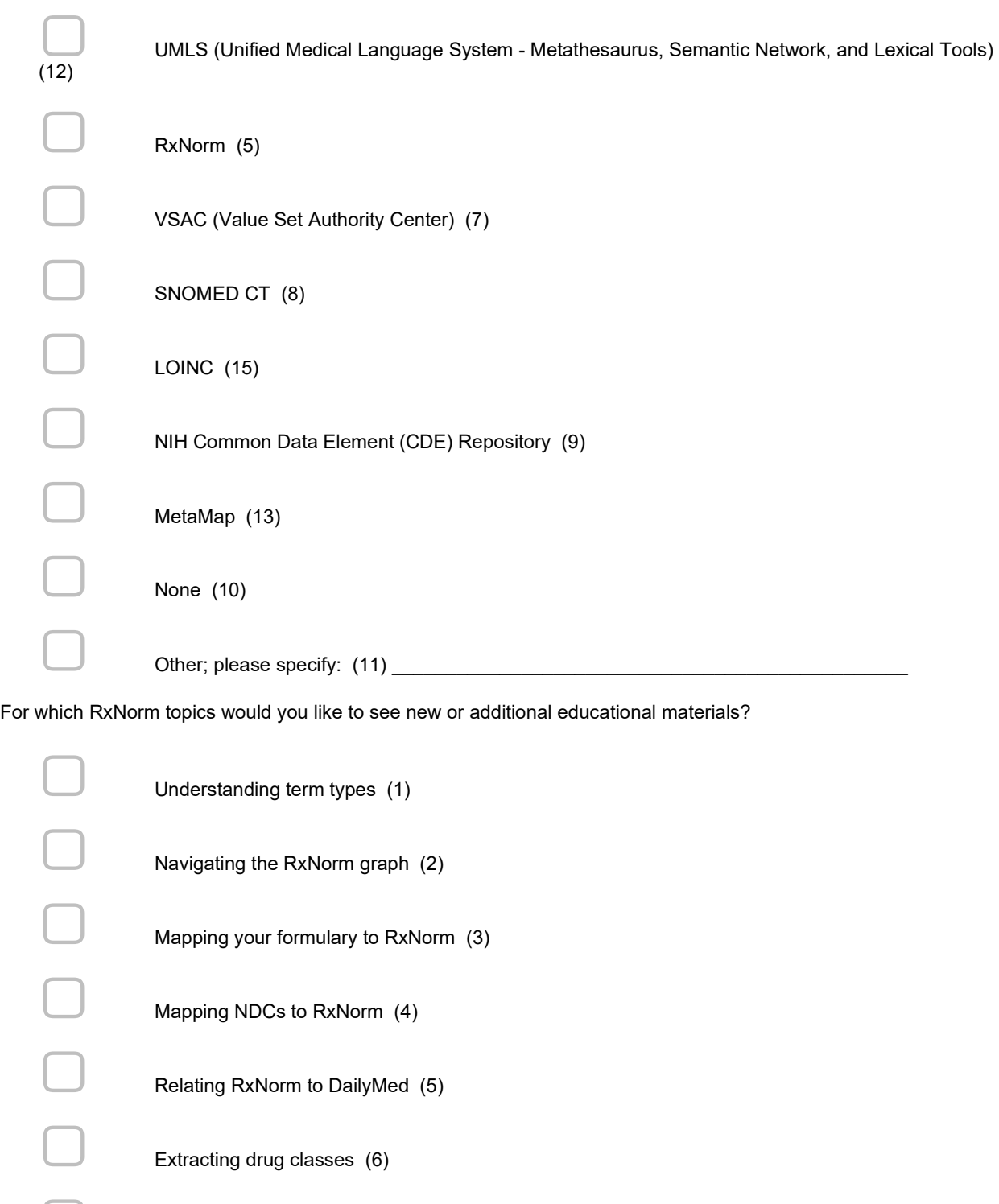

For which terminology product(s) would you like to see new or additional educational materials?

Using the API  $(7)$ <br>
Using  $\mathsf{Dv}(\mathsf{Q})$ Using RxNav (9)

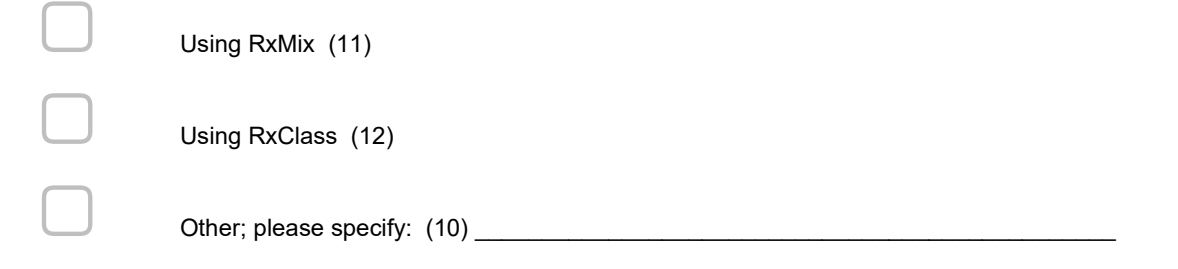

For which UMLS topics would you like to see new or additional educational materials. Are there specific topics, use cases, or questions you would like to see addressed?

For which SNOMED CT topics would you like to see new or additional educational materials?

\_\_\_\_\_\_\_\_\_\_\_\_\_\_\_\_\_\_\_\_\_\_\_\_\_\_\_\_\_\_\_\_\_\_\_\_\_\_\_\_\_\_\_\_\_\_\_\_\_\_\_\_\_\_\_\_\_\_\_\_\_\_\_\_

\_\_\_\_\_\_\_\_\_\_\_\_\_\_\_\_\_\_\_\_\_\_\_\_\_\_\_\_\_\_\_\_\_\_\_\_\_\_\_\_\_\_\_\_\_\_\_\_\_\_\_\_\_\_\_\_\_\_\_\_\_\_\_\_

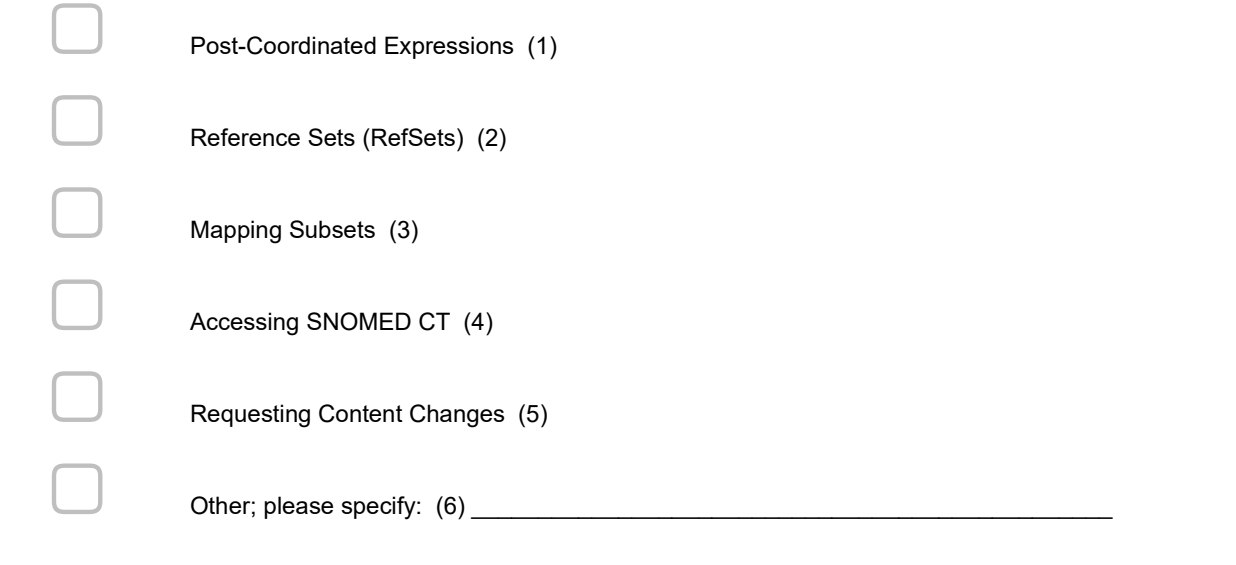

Would you be willing to describe your use of NLM terminology products and services on the NLM Web site? (If so, NLM may contact you)

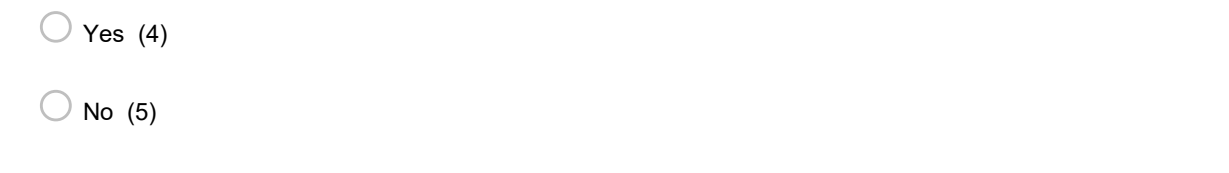

Do you use terminologies, ontologies, or code systems outside of the UMLS license?

 $\bigcirc$  Yes (1)

 $\bigcirc$  No (4)

What tools, programs, and services do you use to access terminology products outside of the UMLS license?

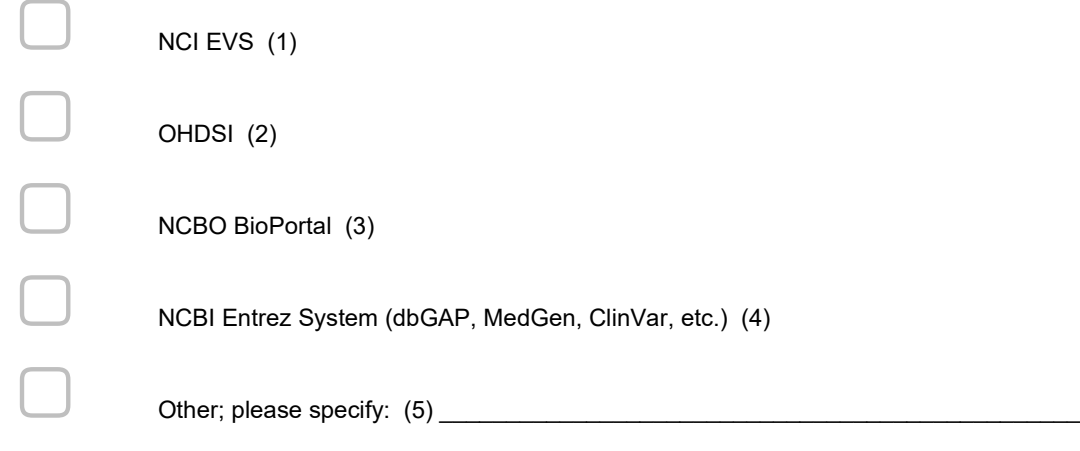

Which of the following do you use outside of the UMLS license?

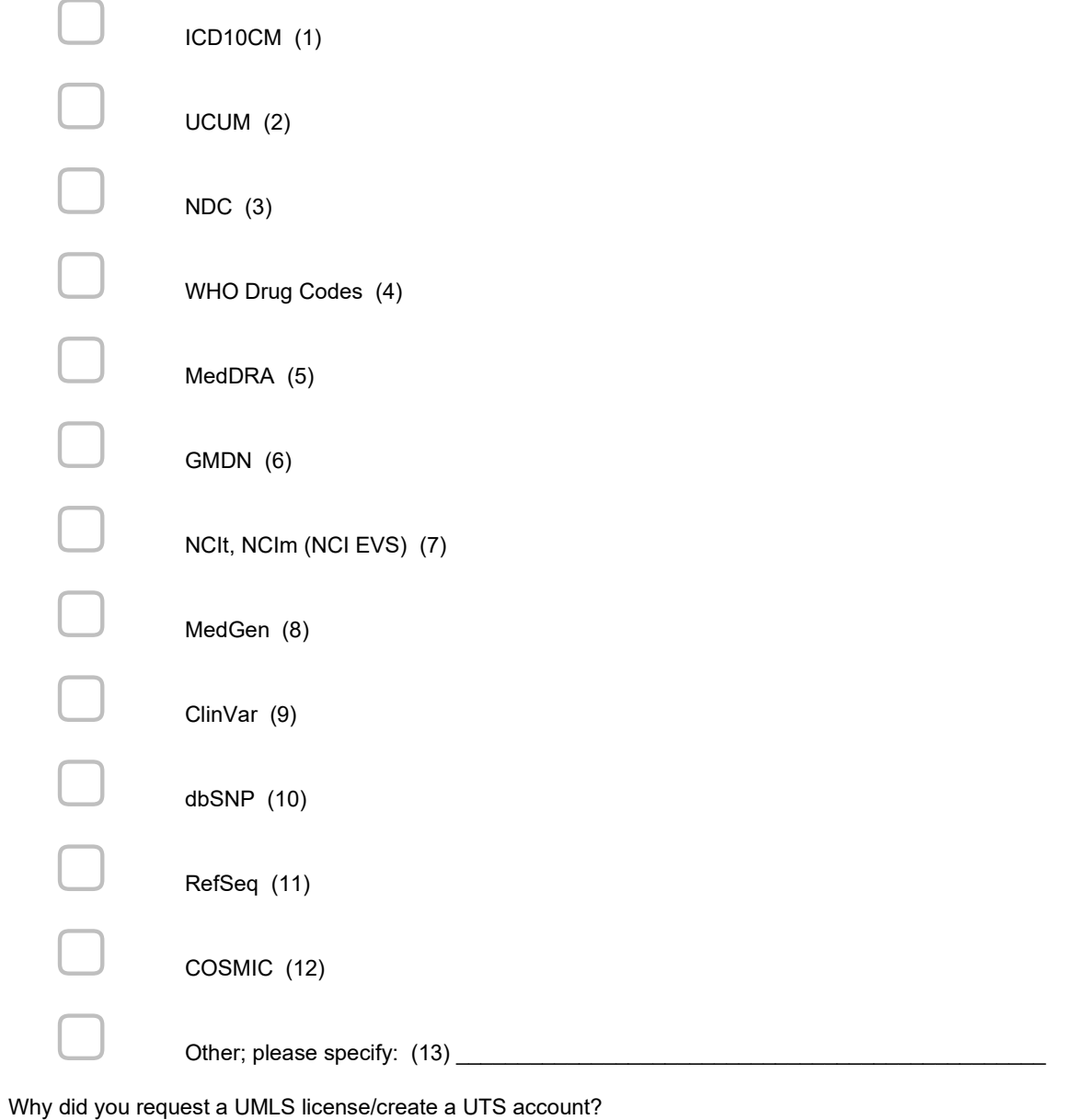

\_\_\_\_\_\_\_\_\_\_\_\_\_\_\_\_\_\_\_\_\_\_\_\_\_\_\_\_\_\_\_\_\_\_\_\_\_\_\_\_\_\_\_\_\_\_\_\_\_\_\_\_\_\_\_\_\_\_\_\_\_\_\_\_